# Package 'WikipediR'

February 5, 2017

Type Package

Title A MediaWiki API Wrapper

Version 1.5.0

Date 2017-02-04

Author Oliver Keyes [aut, cre], Brock Tilbert [ctb]

Maintainer Oliver Keyes <ironholds@gmail.com>

Description A wrapper for the MediaWiki API, aimed particularly at the Wikimedia 'production' wikis, such as Wikipedia. It can be used to retrieve page text, information about users or the history of pages, and elements of the category tree.

License MIT + file LICENSE

Imports httr, jsonlite

Suggests testthat, knitr, WikidataR, pageviews

BugReports <https://github.com/Ironholds/WikipediR/issues>

URL <https://github.com/Ironholds/WikipediR/>

VignetteBuilder knitr RoxygenNote 5.0.1 NeedsCompilation no Repository CRAN Date/Publication 2017-02-05 08:44:55

# R topics documented:

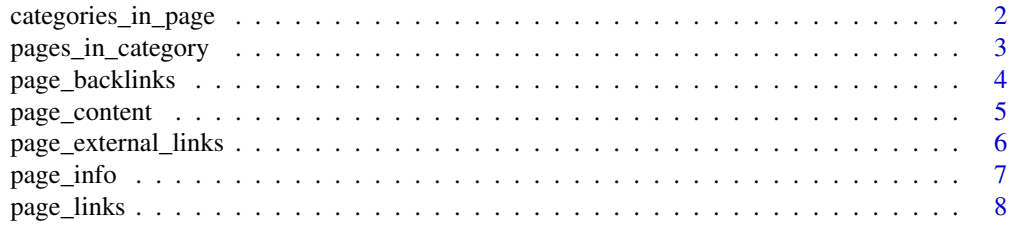

<span id="page-1-0"></span>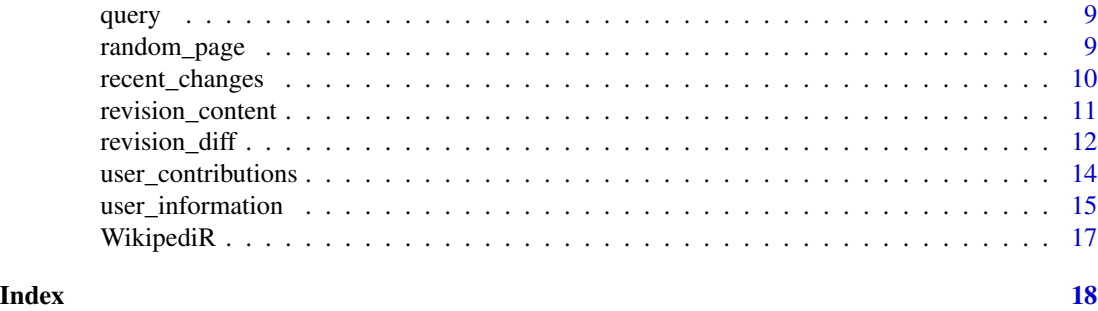

<span id="page-1-1"></span>categories\_in\_page *Retrieves categories associated with a page.*

# Description

Retrieves categories associated with a page (or list of pages) on a MediaWiki instance

# Usage

```
categories_in_page(language = NULL, project = NULL, domain = NULL, pages,
 properties = c("sortkey", "timestamp", "hidden"), limit = 50,
  show_hidden = FALSE, clean_response = FALSE, \ldots)
```
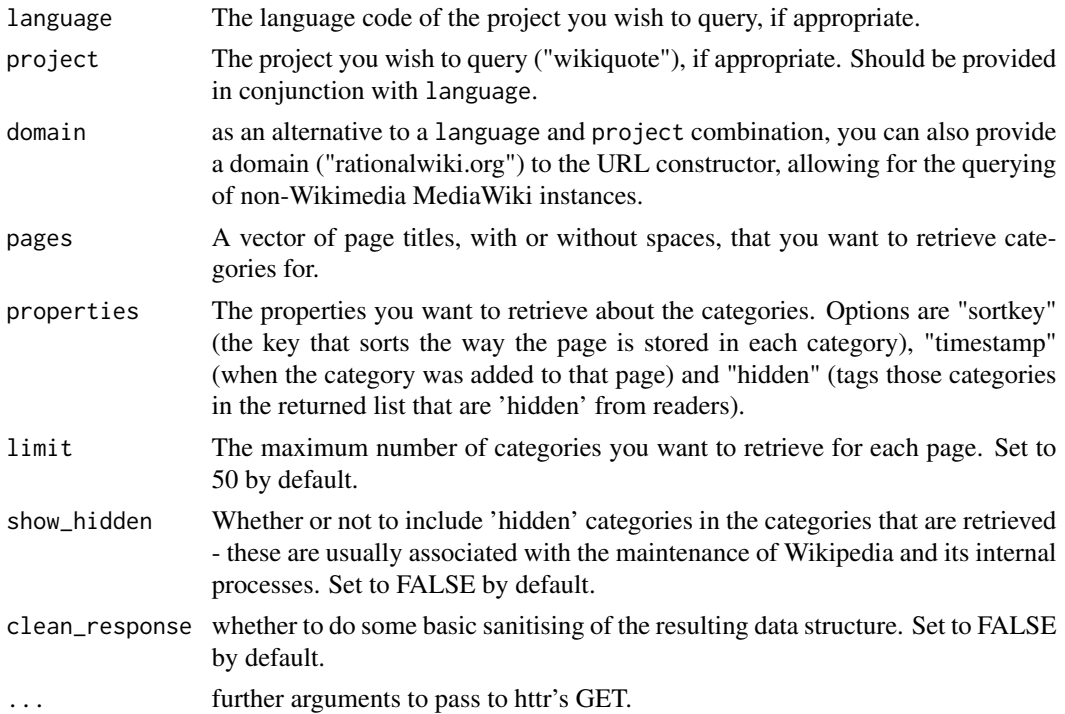

<span id="page-2-0"></span>pages\_in\_category 3

#### See Also

[pages\\_in\\_category](#page-2-1) for pages in a specified category.

#### Examples

```
#Retrieve the categories for the "New Age" article on en.wiki
cats <- categories_in_page("en", "wikipedia", pages = "New Age")
```

```
#Retrieve the categories for the "New Age" article on rationalwiki.
rw_cats <- categories_in_page(domain = "rationalwiki.org", pages = "New Age")
```
<span id="page-2-1"></span>pages\_in\_category *Retrieves a list of category members.*

# Description

wiki\_catpages retrieves a list of pages, subcategories, files or all of the above in a specified category (or series of specified categories)

# Usage

```
pages_in_category(language = NULL, project = NULL, domain = NULL,
 categories, properties = c("title", "ids", "sortkey", "sortkeyprefix",
  "type", "timestamp"), type = c("page", "subcat", "file"),
  clean_response = FALSE, limit = 50, ...)
```
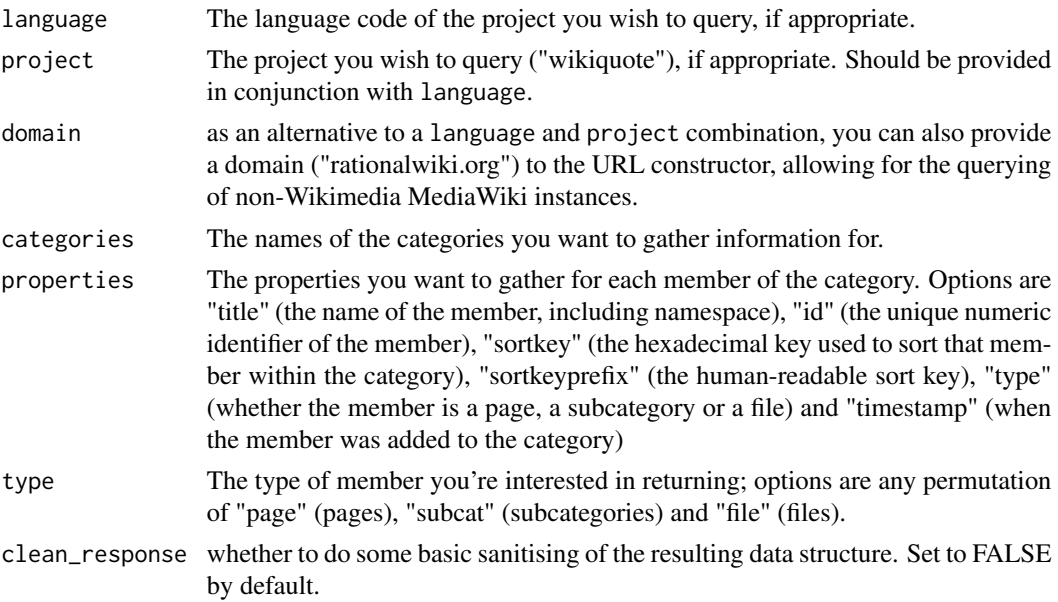

<span id="page-3-0"></span>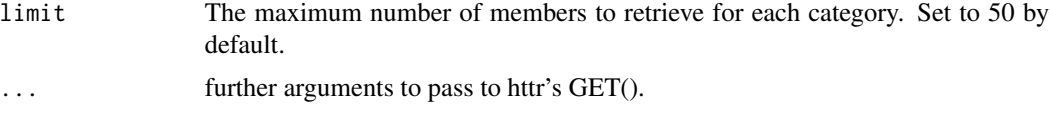

#### warnings

Because of the way MediaWiki stores this data, both "the category you asked for doesn't exist" and "the category you asked for exists, but has no members" return in the same way.

# See Also

[categories\\_in\\_page](#page-1-1) for finding categories that a specified page is a member of.

# Examples

```
#Retrieve the pages in the "New Age" category on en.wiki
cats <- pages_in_category("en", "wikipedia", categories = "New Age")
#Retrieve the pages in the "New Age" category on rationalwiki.
rw_cats <- pages_in_category(domain = "rationalwiki.org", categories = "New Age")
```
page\_backlinks *Retrieve a page's backlinks*

#### Description

page\_backlinks, when provided with a page title, retrieves backlinks to that page. Output can be filtered to specific namespaces.

#### Usage

```
page_backlinks(language = NULL, project = NULL, domain = NULL, page,
  limit = 50, direction = "ascending", namespaces = NULL,
  clean_response = FALSE, ...)
```
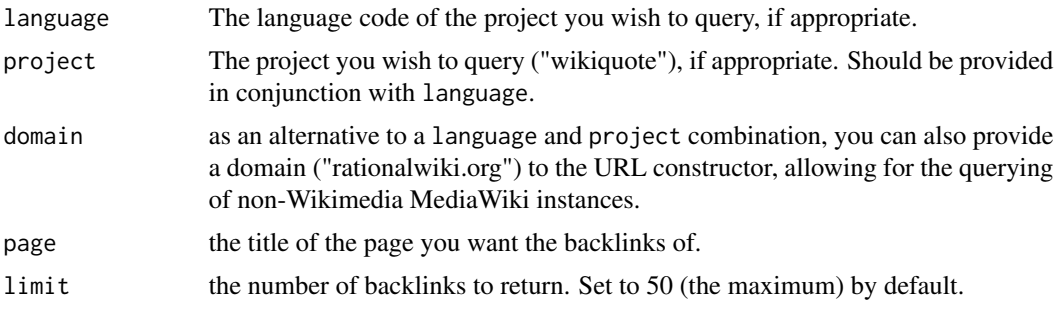

# <span id="page-4-0"></span>page\_content 5

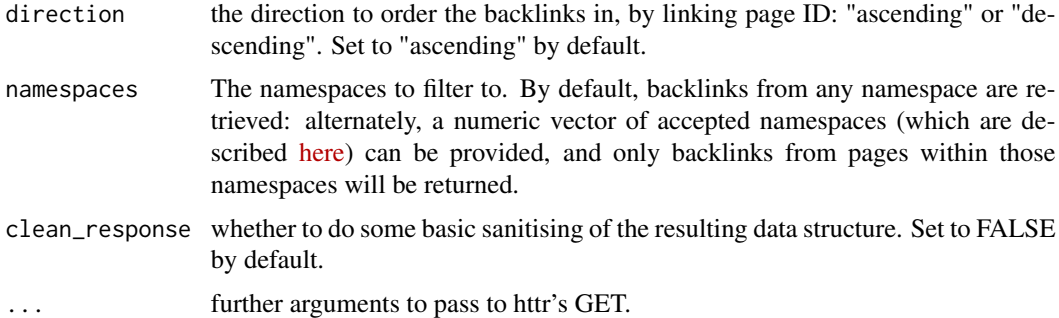

# Warnings

as with [pages\\_in\\_category](#page-2-1), if the page you are linking to does not exist, an empty list will be returned, without any indication of an error.

#### Examples

```
#Backlink
all_bls <- page_backlinks("en","wikipedia", page = "Aaron Halfaker")
#Namespace-specific backlinks
mainspace_bls <- page_backlinks("en","wikipedia", page = "Aaron Halfaker", namespaces = 0)
```
<span id="page-4-1"></span>page\_content *Retrieves MediaWiki page content*

# Description

wiki\_page retrieves the DOM of a particular MediaWiki page, as a HTML blob inside a JSON object.

#### Usage

```
page_content(language = NULL, project = NULL, domain = NULL, page_name,
 page_id = NULL, as_wikitext = FALSE, clean_response = FALSE, ...)
```
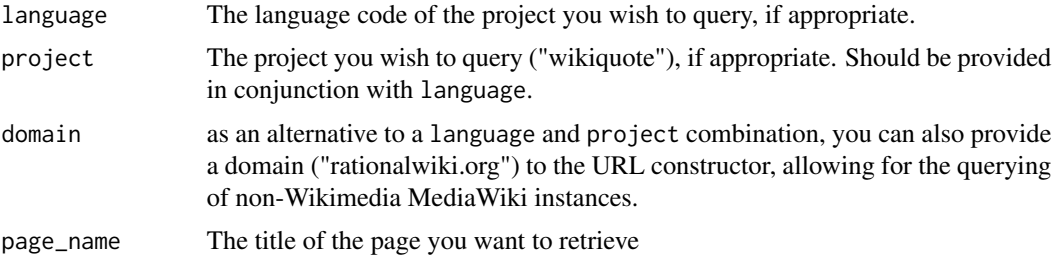

<span id="page-5-0"></span>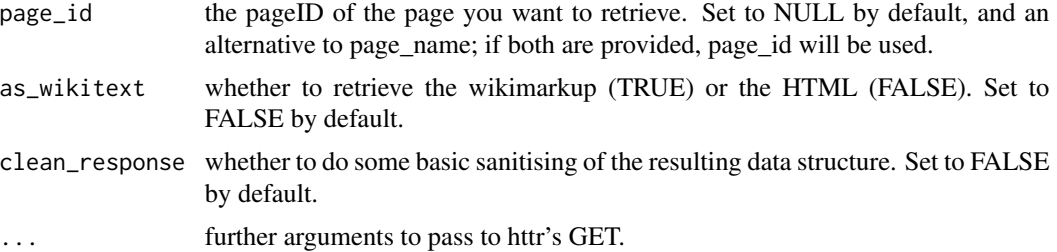

#### See Also

[revision\\_diff](#page-11-1) for retrieving 'diffs' between revisions, [revision\\_content](#page-10-1) for retrieving the text of specified revisions.

#### Examples

```
#Content from a Wikimedia project
wp_content <- page_content("en","wikipedia", page_name = "Aaron Halfaker")
#Content by ID
wp_content <- page_content("en", "wikipedia", page_id = 12)
#Content from a non-Wikimedia project
rw_content <- page_content(domain = "rationalwiki.org", page_name = "New Age")
```
page\_external\_links *Retrieve a page's links*

# Description

page\_external\_links, when provided with a page title, retrieves external wikilinks from the current revision of that page.

# Usage

```
page_external_links(language = NULL, project = NULL, domain = NULL, page,
 protocol = NULL, clean_response = FALSE, ...)
```
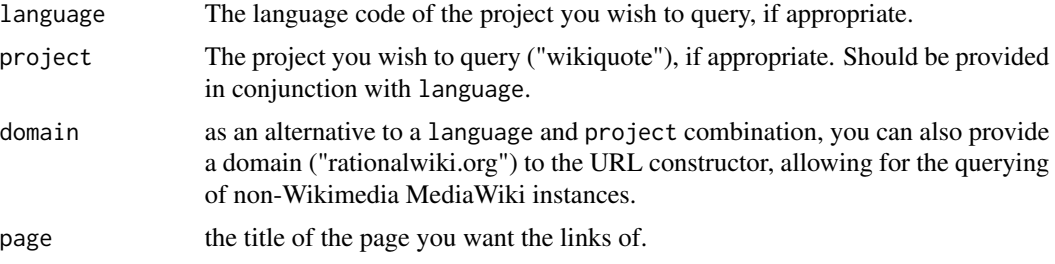

#### <span id="page-6-0"></span>page\_info 7 to 2009 and 2009 and 2009 and 2009 and 2009 and 2009 and 2009 and 2009 and 2009 and 2009 and 2009  $\sigma$

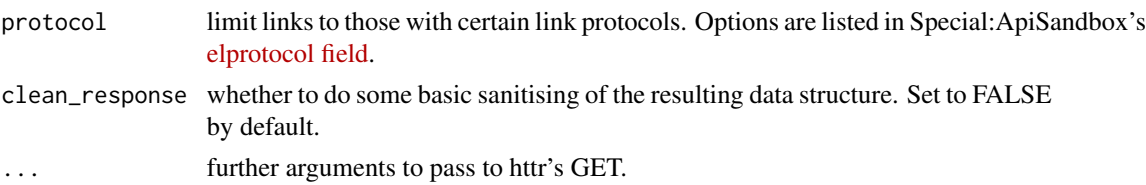

# Examples

```
#Links
external_links <- page_external_links("en","wikipedia", page = "Aaron Halfaker")
#Protocol-specific links
external_http_links <- page_external_links("en","wikipedia",
                                          page = "Aaron Halfaker", protocol = "http")
```
page\_info *Retrieve information about a particular page*

#### Description

page\_info, when provided with a page title, retrieves metadata about that page.

#### Usage

```
page_info(language = NULL, project = NULL, domain = NULL, page,
 properties = c("protection", "talkid", "url", "displaytitle"),
 clean_response = FALSE, ...)
```
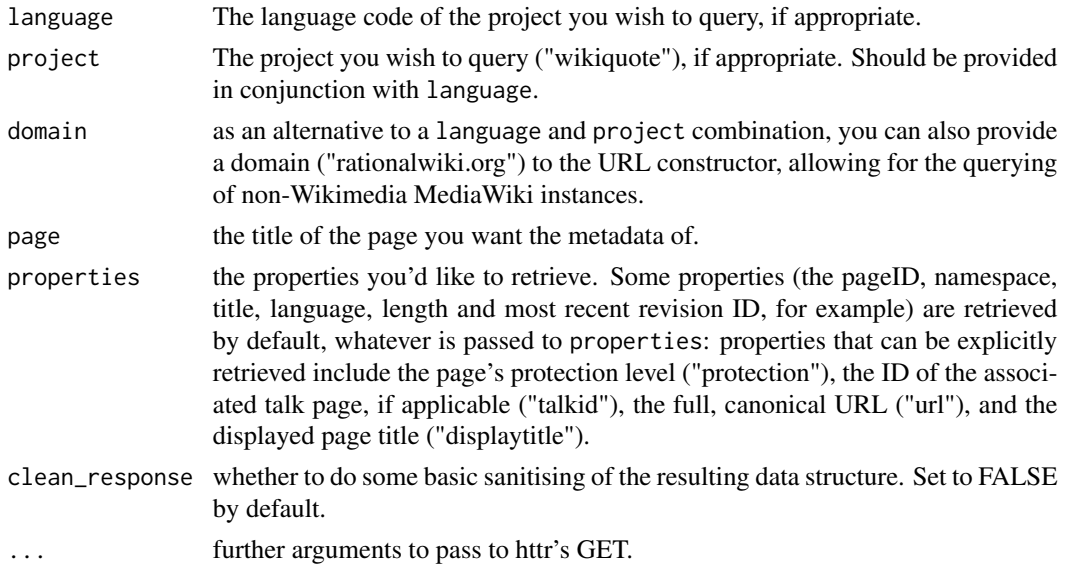

# Examples

```
#Metadata
page_metadata <- page_info("en","wikipedia", page = "Aaron Halfaker")
```
page\_links *Retrieve a page's links*

# Description

page\_links, when provided with a page title, retrieves internal wikilinks from the current revision of that page.

#### Usage

```
page_links(language = NULL, project = NULL, domain = NULL, page,
  limit = 50, direction = "ascending", namespaces = NULL,
  clean_response = FALSE, ...)
```
#### Arguments

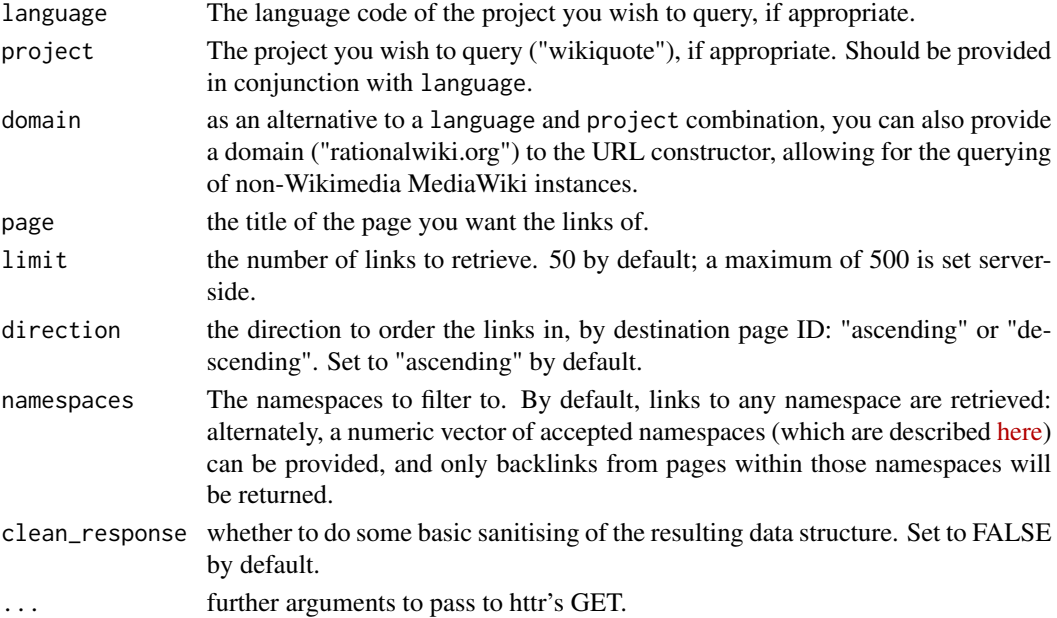

# Examples

```
#Links
links <- page_links("en","wikipedia", page = "Aaron Halfaker")
#Namespace-specific links
```
mainspace\_links <- page\_links("en","wikipedia", page = "Aaron Halfaker", namespaces = 0)

<span id="page-7-0"></span>

<span id="page-8-0"></span>

# Description

not designed to be used by anyone except a third-party reuser package, such as WikidataR

### Usage

```
query(url, out_class, clean_response = FALSE, query_param = list(), ...)
```
# Arguments

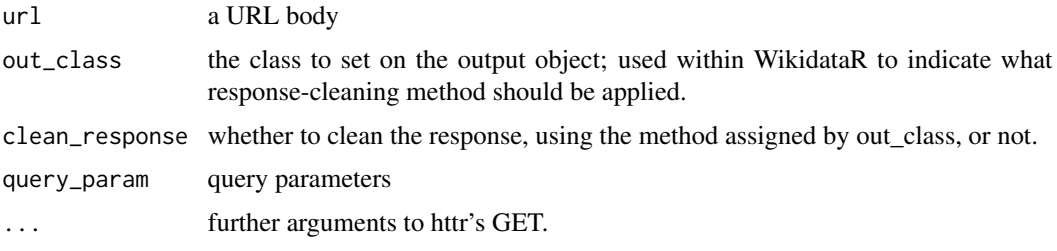

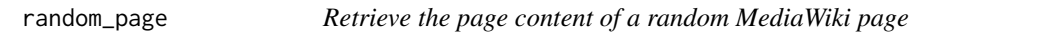

# Description

wiki\_page retrieves the DOM of a particular MediaWiki page, as a HTML blob inside a JSON object.

#### Usage

```
random_page(language = NULL, project = NULL, domain = NULL,
 namespaces = NULL, as_wikitext = FALSE, limit = 1,
 clean_response = FALSE, ...)
```
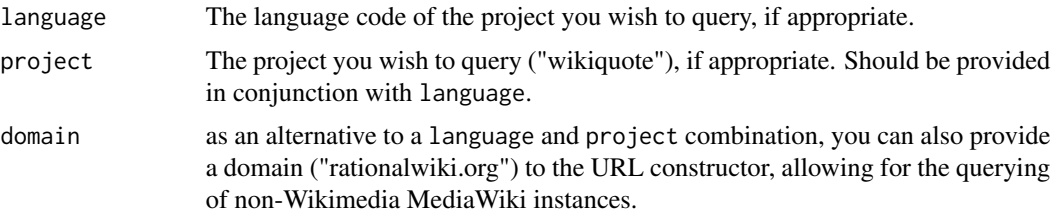

<span id="page-9-0"></span>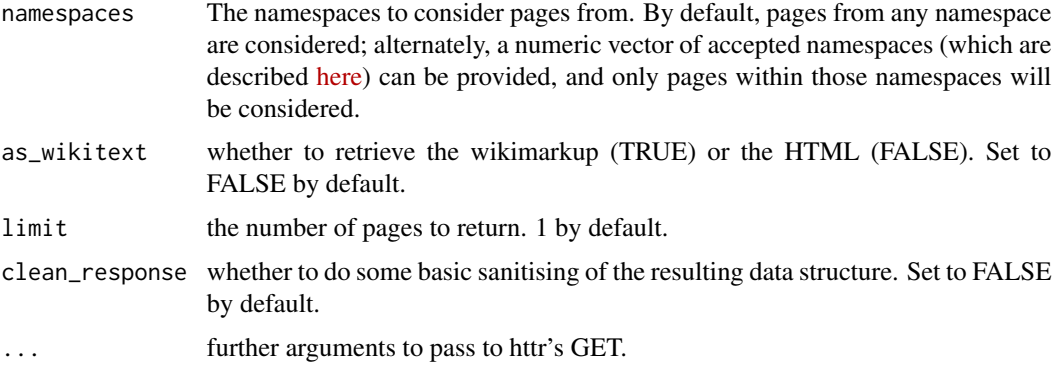

#### See Also

[page\\_content](#page-4-1) for retrieving the content of a specific page, [revision\\_diff](#page-11-1) for retrieving 'diffs' between revisions, [revision\\_content](#page-10-1) for retrieving the text of specified revisions.

#### Examples

```
#A page from Wikipedia
wp_content <- random_page("en","wikipedia")
#A page from the mainspace on Wikipedia
wp_article_content <- random_page("en","wikipedia", namespaces = 0)
```
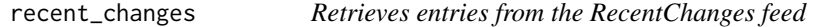

#### Description

wiki\_recentchanges retrieves a stream of entries from Special:RecentChanges, with a variety of associated metadata and filtering (of both entries \*and\* that metadata.

#### Usage

```
recent_changes(language = NULL, project = NULL, domain = NULL,
  properties = c("user", "userid", "comment", "parsedcomment", "flags",
  "timestamp", "title", "ids", "sizes", "redirect", "loginfo", "tags", "sha1"),
 type = c("edit", "external", "new", "log"), tag = NULL, dir = "never",limit = 50, top = FALSE, clean\_response = FALSE, ...)
```
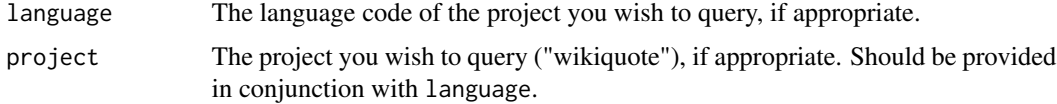

<span id="page-10-0"></span>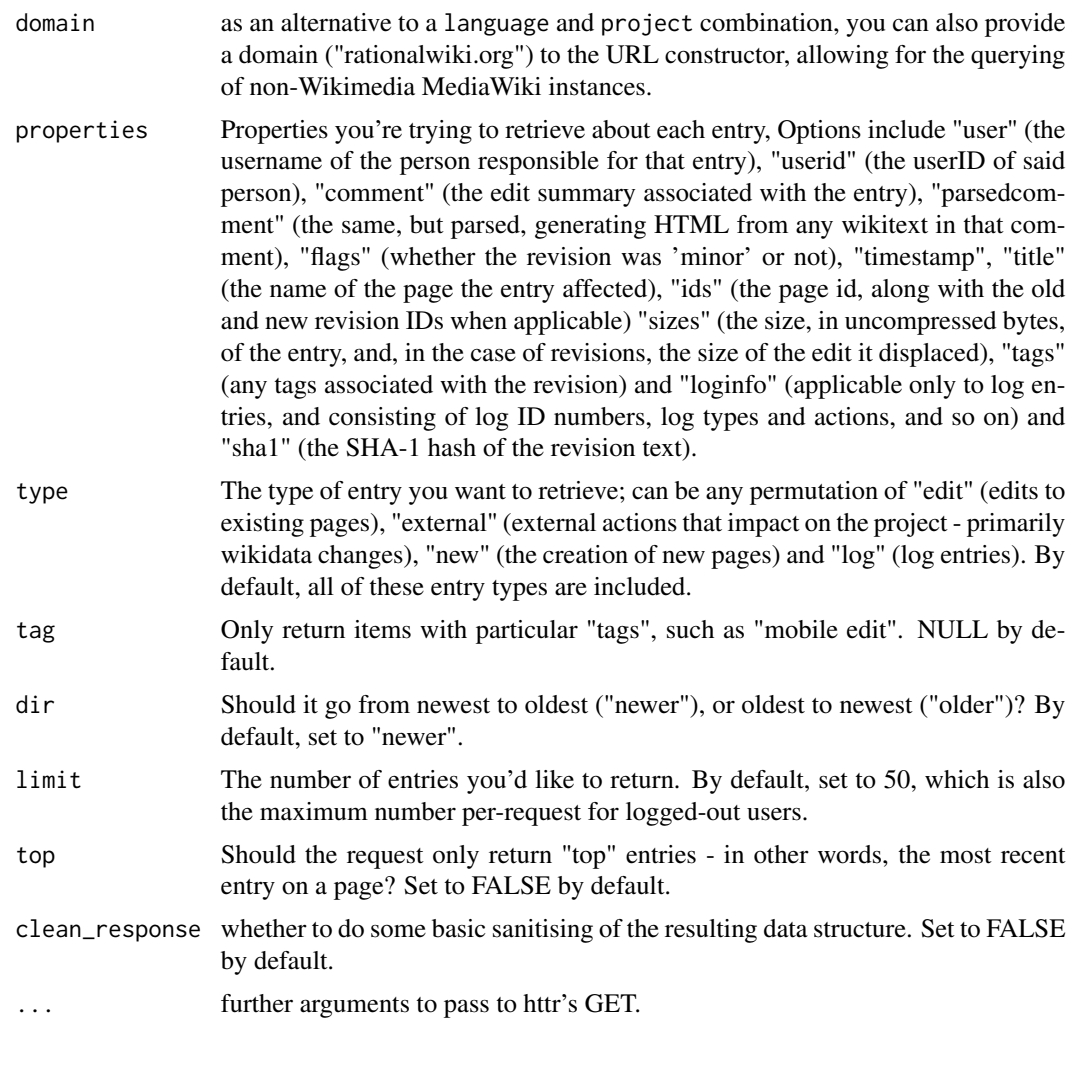

<span id="page-10-1"></span>revision\_content *Retrieves MediaWiki revisions*

# Description

Retrieves the content of a provided list of revisions from whichever MediaWiki instance you're querying. Returns as wikimarkup.

# Usage

```
revision_content(language = NULL, project = NULL, domain = NULL,
 revisions, properties = c("content", "ids", "flags", "timestamp", "user",
 "userid", "size", "sha1", "contentmodel", "comment", "parsedcomment", "tags"),
 clean_response = FALSE, ...)
```
# <span id="page-11-0"></span>Arguments

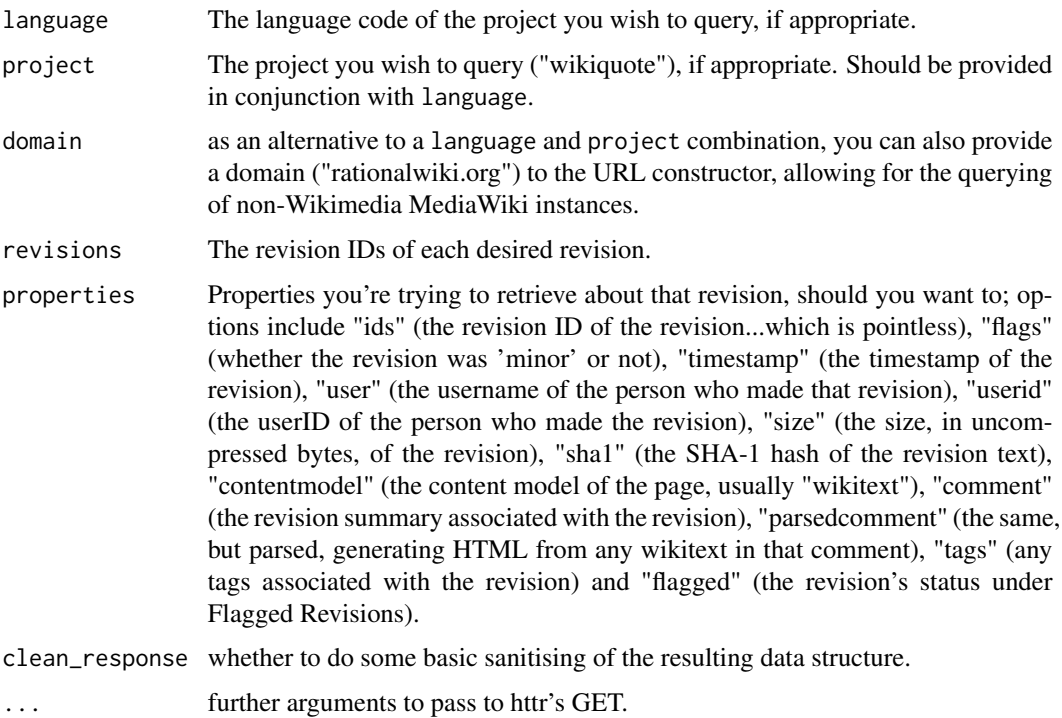

#### See Also

[revision\\_diff](#page-11-1) for diffs between revisions, and [page\\_content](#page-4-1) for the content a specific page currently has.

# Examples

```
#Revision content from a Wikimedia project
wp_content <- revision_content("en","wikipedia", revisions = 552373187)
#Revision content from a non-Wikimedia project
rw_content <- revision_content(domain = "rationalwiki.org", revisions = 88616)
```
<span id="page-11-1"></span>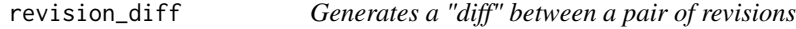

# Description

revision\_diff generates a diff between two revisions in a MediaWiki page. This is provided as an XML-parsable blob inside the returned JSON object.

# <span id="page-12-0"></span>revision\_diff 13

#### Usage

```
revision_diff(language = NULL, project = NULL, domain = NULL, revisions,
 properties = c("ids", "flags", "timestamp", "user", "userid", "size",
 "sha1", "contentmodel", "comment", "parsedcomment", "tags", "flagged"),
 direction, clean_response = FALSE, ...)
```
# Arguments

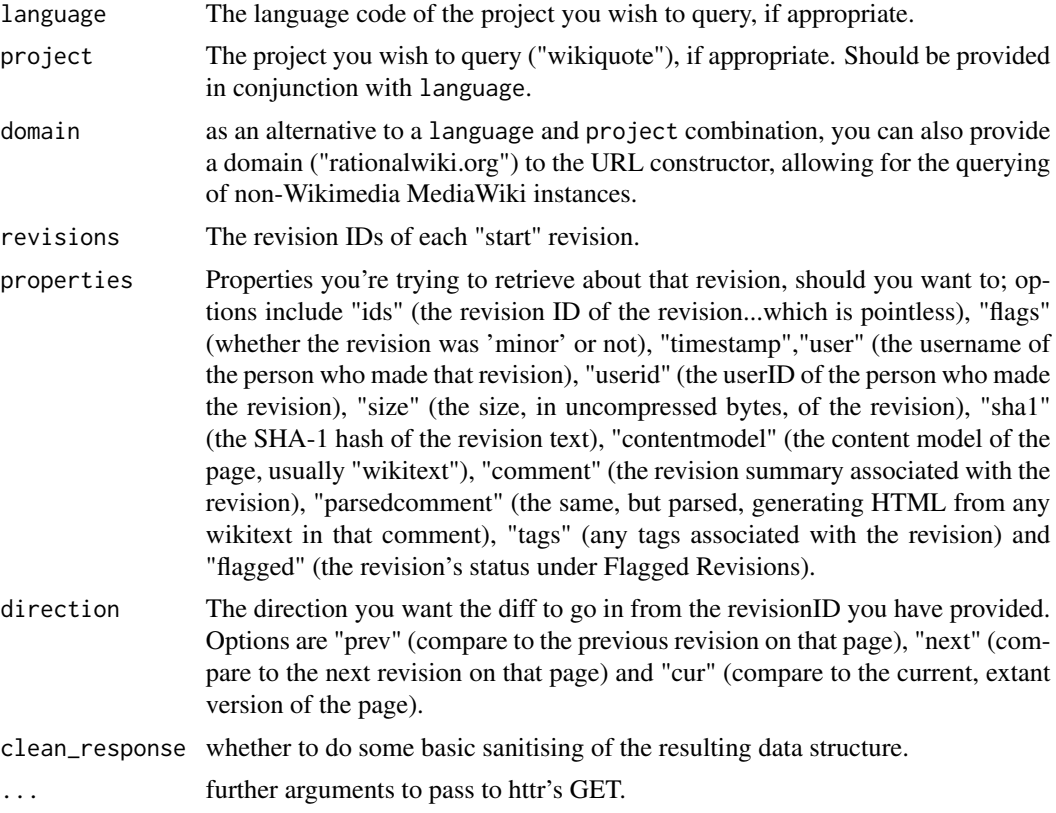

# Warnings

MediaWiki's API is deliberately designed to restrict users' ability to make computing-intense requests - such as diff computation. As a result, the API only allows requests for one uncached diff in each request. If you ask for multiple diffs, some uncached and some cached, you will be provided with the cached diffs, one of the uncached diffs, and a warning.

If you're going to be asking for a lot of diffs, some of which may not be cached, it may be more sensible to retrieve the revisions themselves using [revision\\_content](#page-10-1) and compute the diffs yourself.

#### See Also

[page\\_content](#page-4-1) for retrieving the current content of a specific page, and [revision\\_content](#page-10-1) for retrieving the text of specific revisions.

# Examples

```
#Wikimedia diff
wp_diff <- revision_diff("en","wikipedia", revisions = 552373187, direction = "next")
#Non-Wikimedia diff
rw_diff <- revision_diff(domain = "rationalwiki.org", revisions = 88616, direction = "next")
```
<span id="page-13-1"></span>user\_contributions *Retrieve user contributions*

#### Description

Retrieves metadata associated with the most recent contributions by a specified user.

# Usage

```
user_contributions(language = NULL, project = NULL, domain = NULL,
 username, properties = c("ids", "title", "timestamp", "comment",
  "parsedcomment", "size", "sizediff", "flags", "tags"), mainspace = FALSE,
 limit = 50, clean\_response = FALSE, ...)
```
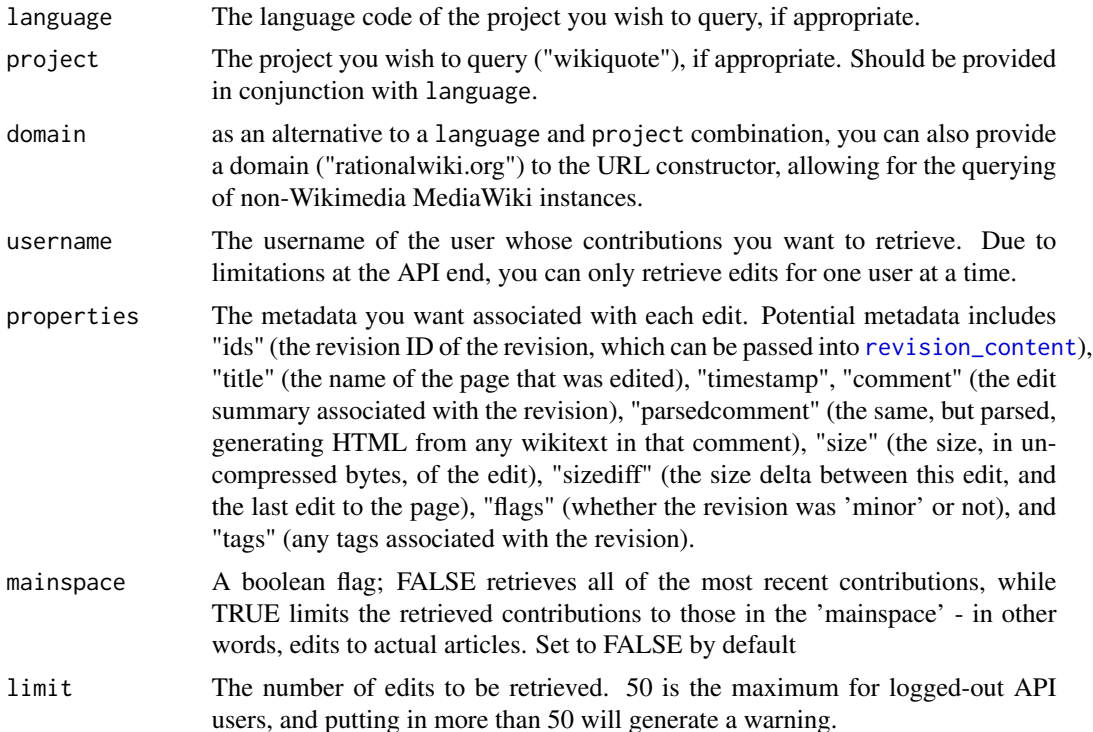

<span id="page-13-0"></span>

<span id="page-14-0"></span>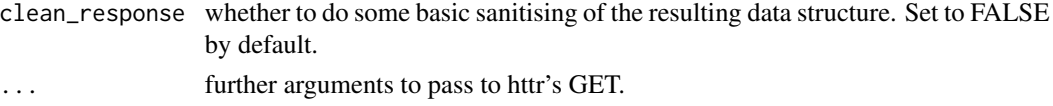

#### See Also

[user\\_information](#page-14-1) for information about a specific user (or group of users), and recent\_changes for non-user-specific recent actions.

# Examples

```
#Retrieve the timestamps of a user's recent contributions to the English-language Wikipedia
contribs <- user_contributions("en", "wikipedia", username = "Ironholds",
                              properties = "timestamp")
```

```
#Retrieve the timestamps of a user's recent contributions to a non-Wikimedia wiki.
rw_contribs <- user_contributions(domain = "rationalwiki.org", username = "David Gerard",
                                properties = "ids", limit = 1)
```
<span id="page-14-1"></span>user\_information *Retrieve user information*

#### Description

Retrieves information about a user, or set of users, from the MediaWiki API, including registration date, gender and editcount.

#### Usage

```
user_information(language = NULL, project = NULL, domain = NULL,
 user_names, properties = c("blockinfo", "groups", "implicitgroups",
  "rights", "editcount", "registration", "emailable", "gender"),
 clean_response = FALSE, ...)
```
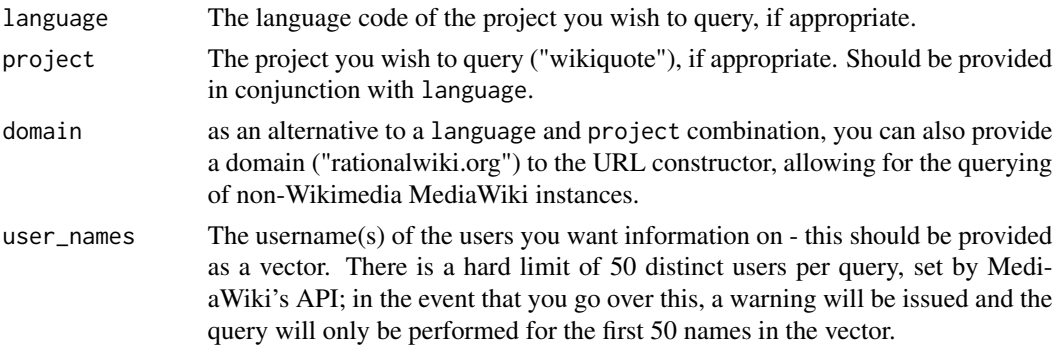

<span id="page-15-0"></span>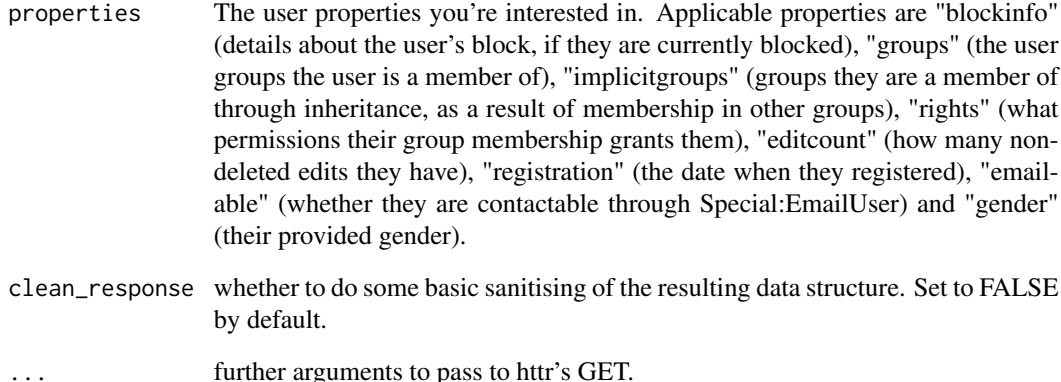

#### Warnings

There are a few caveats with the data provided by user\_information, mostly stemming from historical inconsistencies and peculiarities in MediaWiki.

groups and implicitgroups gives you the user's permissions and group membership on the project you are querying, not their membership on all projects - while you can find out if "Ironholds" is not a sysop on, say, enwiki, that doesn't mean they aren't a sysop elsewhere - there is no universal, API-accessible user groups listing.

As an extension of the lack of centrality in Wikimedia's infrastructure, registration tells you the date their account was created on the wiki you are querying. If they initially registered on that wiki, this is accurate - if they registered on a different wiki, this instead reflects the date and time that they first visited the wiki you're querying while logged-in. For users registered before 2006, when registration logging was introduced, the registration value represents not when they first registered, but when their first edit was, since that was used as an estimator for existing accounts when the field was first populated.

# See Also

[user\\_contributions](#page-13-1) for retrieving recent contributions made by a particular user.

#### Examples

```
#Retrieving information from a Wikimedia project
user_info <- user_information("en", "wikipedia", user_names = "David Gerard",
                            properties = "registration")
#Non-Wikimedia projects
user_info <- user_information(domain = "rationalwiki.org", user_names = "David Gerard",
                             properties = "registration")
```
# <span id="page-16-0"></span>Description

This package provides functions for accessing the MediaWiki API, either for Wikimedia projects or any other MediaWiki instance. For more information, see the [vignette.](https://CRAN.R-project.org/package=WikipediR/vignettes/WikipediR.html)

# See Also

The [package vignette.](https://CRAN.R-project.org/package=WikipediR/vignettes/WikipediR.html)

# <span id="page-17-0"></span>Index

categories\_in\_page, [2,](#page-1-0) *[4](#page-3-0)*

page\_backlinks, [4](#page-3-0) page\_content, [5,](#page-4-0) *[10](#page-9-0)*, *[12,](#page-11-0) [13](#page-12-0)* page\_external\_links, [6](#page-5-0) page\_info, [7](#page-6-0) page\_links, [8](#page-7-0) pages\_in\_category, *[3](#page-2-0)*, [3,](#page-2-0) *[5](#page-4-0)*

query, [9](#page-8-0)

random\_page, [9](#page-8-0) recent\_changes, [10](#page-9-0) revision\_content, *[6](#page-5-0)*, *[10](#page-9-0)*, [11,](#page-10-0) *[13,](#page-12-0) [14](#page-13-0)* revision\_diff, *[6](#page-5-0)*, *[10](#page-9-0)*, *[12](#page-11-0)*, [12](#page-11-0)

user\_contributions, [14,](#page-13-0) *[16](#page-15-0)* user\_information, *[15](#page-14-0)*, [15](#page-14-0)

WikipediR, [17](#page-16-0) WikipediR-package *(*WikipediR*)*, [17](#page-16-0)